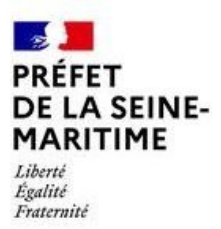

# **FORMULAIRE DE DEMANDE DE SUBVENTION AU TITRE DU FONDS DE PRÉVENTION DES RISQUES NATURELS MAJEURS**

### **Subvention relative aux études et travaux de réduction de la vulnérabilité dans un programme d'action de prévention des inondations (RVPAPI)**

### **CONTEXTE**

La loi de finances pour 2018 a élargi les conditions de financement des travaux de réduction de la vulnérabilité des biens face aux inondations. À la différence de la mesure relative aux travaux rendus obligatoires par les plans de prévention des risques naturels prévisibles (PPRN), la mesure RVPAPI permet le financement de diagnostics et de travaux de réduction de la vulnérabilité indépendamment des PPRN, dès lors qu'un PAPI existe.

Ce formulaire permet de réaliser une demande de subvention dans le cadre de cette mesure.

### **CONDITIONS D'ÉLIGIBILITÉ**

La subvention du FPRNM relative aux travaux de Réduction de la Vulnérabilité dans un Programme d'Action de Prévention des Inondations concerne :

- les constructions ou ouvrages à usage d'habitation ou utilisés dans le cadre professionnel (moins de 20 salariés) ;
- situés dans le périmètre d'un PEP (Programme d'Études Préalable) ou d'un PAPI ;
- couverts par un contrat d'assurance incluant la garantie catastrophes naturelles ;
- ayant fait l'objet d'un diagnostique de vulnérabilité menés sous la maîtrise d'ouvrage d'une structure porteuse d'un PAPI.

Les bénéficiaires de cette subvention sont des personnes physiques ou morales, propriétaires, exploitantes ou utilisatrices, sous réserve, lorsqu'il s'agit de biens à usage professionnel, d'employer moins de vingt salariés (calculé comme le nombre d'employés de l'entreprise et non comme le nombre de personnes présentes sur le site faisant l'objet de travaux).

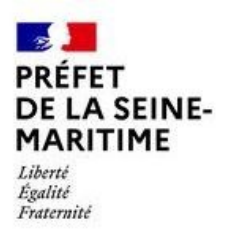

Adresse :

Les taux de financement maximum sont :

- de 80 % pour les biens à usage d'habitation ou à usage mixte pour les études et travaux de prévention. La contribution ne peut toutefois pas dépasser 36 000 € par bien ni être supérieure à 50 % de la valeur vénale du bien.
- de 20 % pour les biens utilisés dans le cadre d'activités professionnelles employant moins de 20 salariés dans la limite de 10 % de la valeur vénale de chaque bien.

## **IDENTIFICATION DU DEMANDEUR (OU DE SON REPRÉSENTANT)**

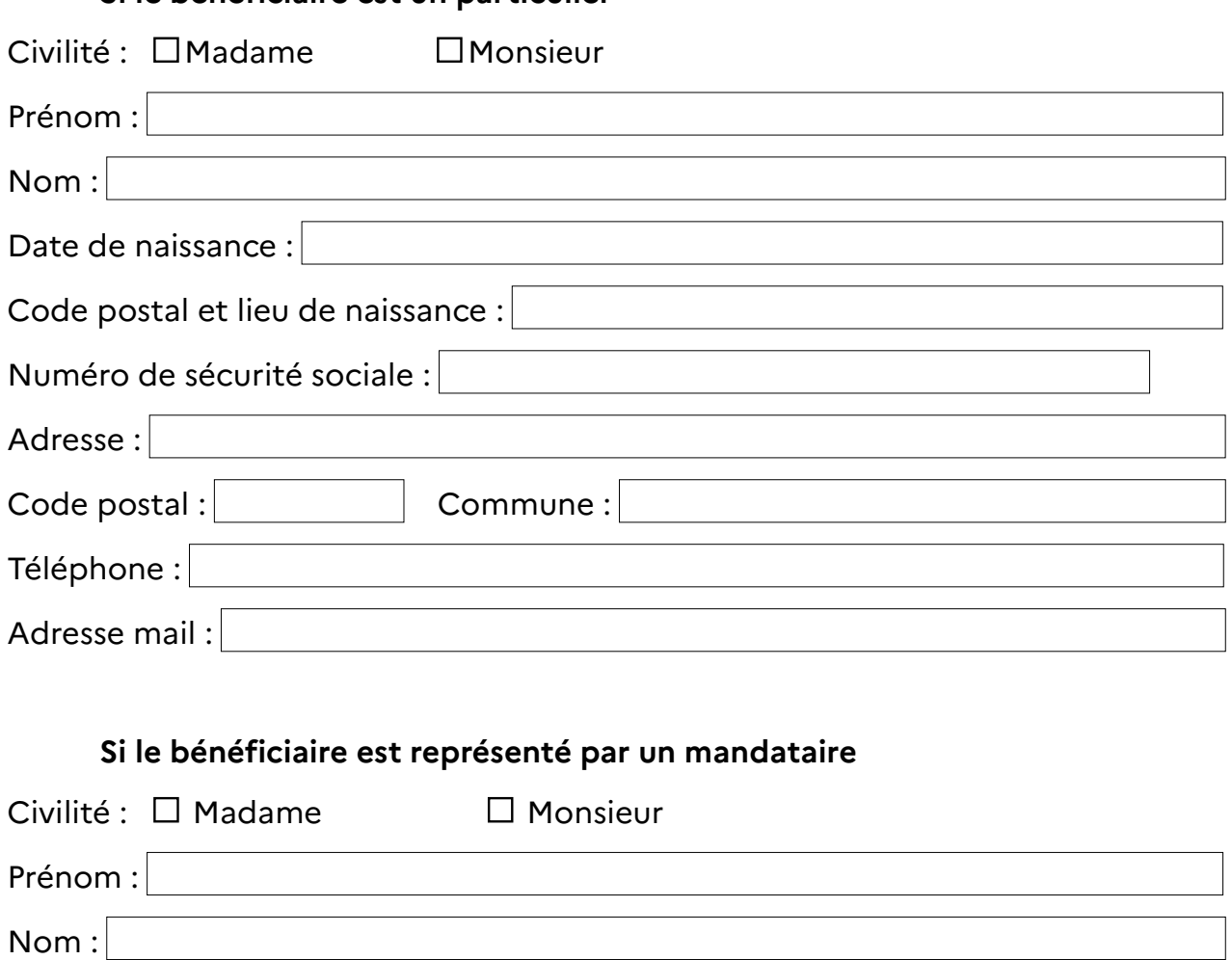

#### **Si le bénéficiaire est un particulier**

Code postal :  $\vert$  Commune :

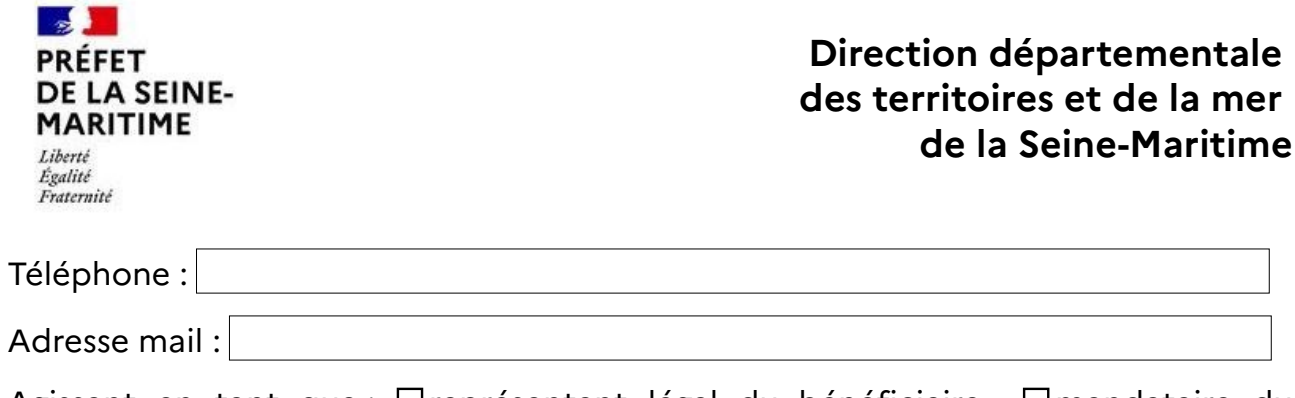

Agissant en tant que :  $\Box$ représentant légal du bénéficiaire  $\Box$ mandataire du bénéficiaire.

#### **Si le bénéficiaire est une entreprise**

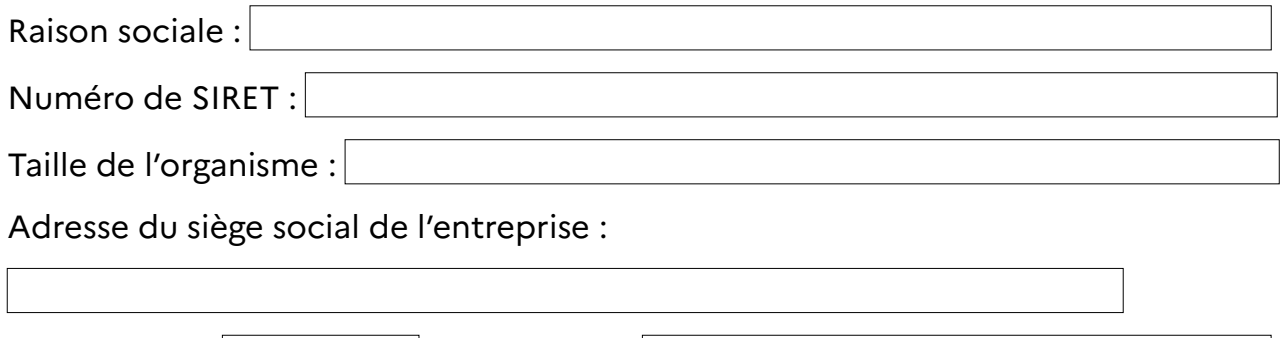

Code postal : Commune : Commune : Commune : Commune : Commune : Commune : Commune : Commune : Commune : Commune : Commune : Commune : Commune : Commune : Commune : Commune : Commune : Commune : Commune : Commune : Commune

### **IDENTIFICATION DU BIEN**

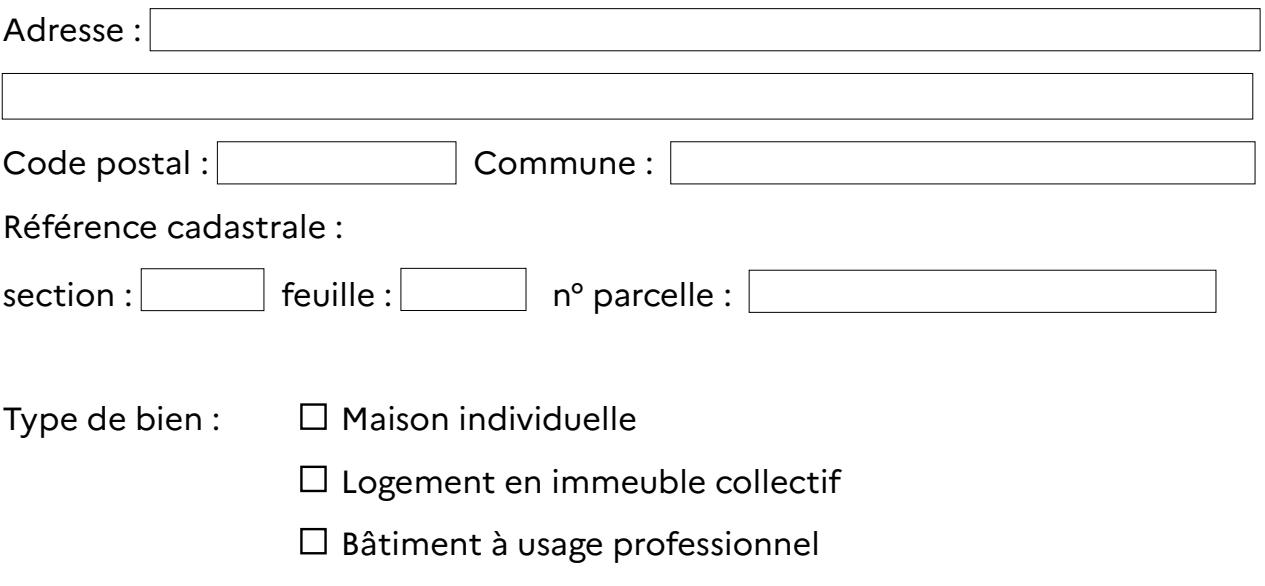

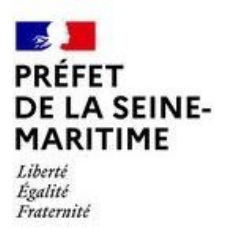

Nom du PAPI concerné :

Valeur vénale du (des) bien(s) à la date d'approbation du PPRN (cette valeur doit être justifiée par un document provenant d'un office notarial ou d'une agence immobilière ou par un acte de vente) :

### **CALCUL DU MONTANT MAXIMUM ÉLIGIBLE**

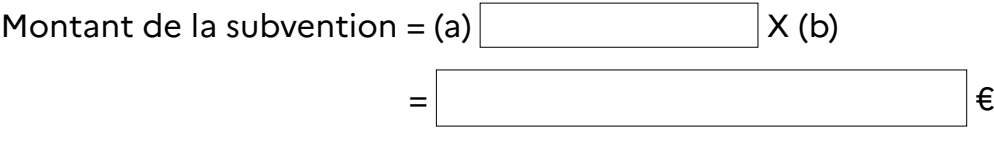

avec (a) = valeur vénale du bien à la date d'approbation du PPRN

 (b) = 0,1 pour les entreprises de moins de 20 salariés ou 0,5 pour les biens à usage d'habitation ou à usage mixte

#### **Pour les biens à usages d'habitation ou mixte, le montant est plafonné à 36 000 €.**

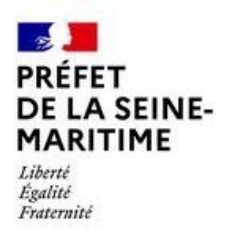

**Direction départementale des territoires et de la mer de la Seine-Maritime**

### **TRAVAUX**

#### **Description**

Brève présentation du projet (opérations envisagées, quantité, surface…) :

Date prévisionnelle de début de projet :

Date prévisionnelle de fin de projet :

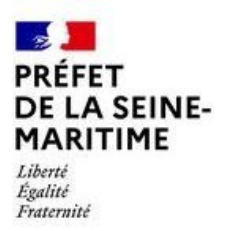

**Direction départementale des territoires et de la mer de la Seine-Maritime**

#### **Dépenses prévisionnelles**

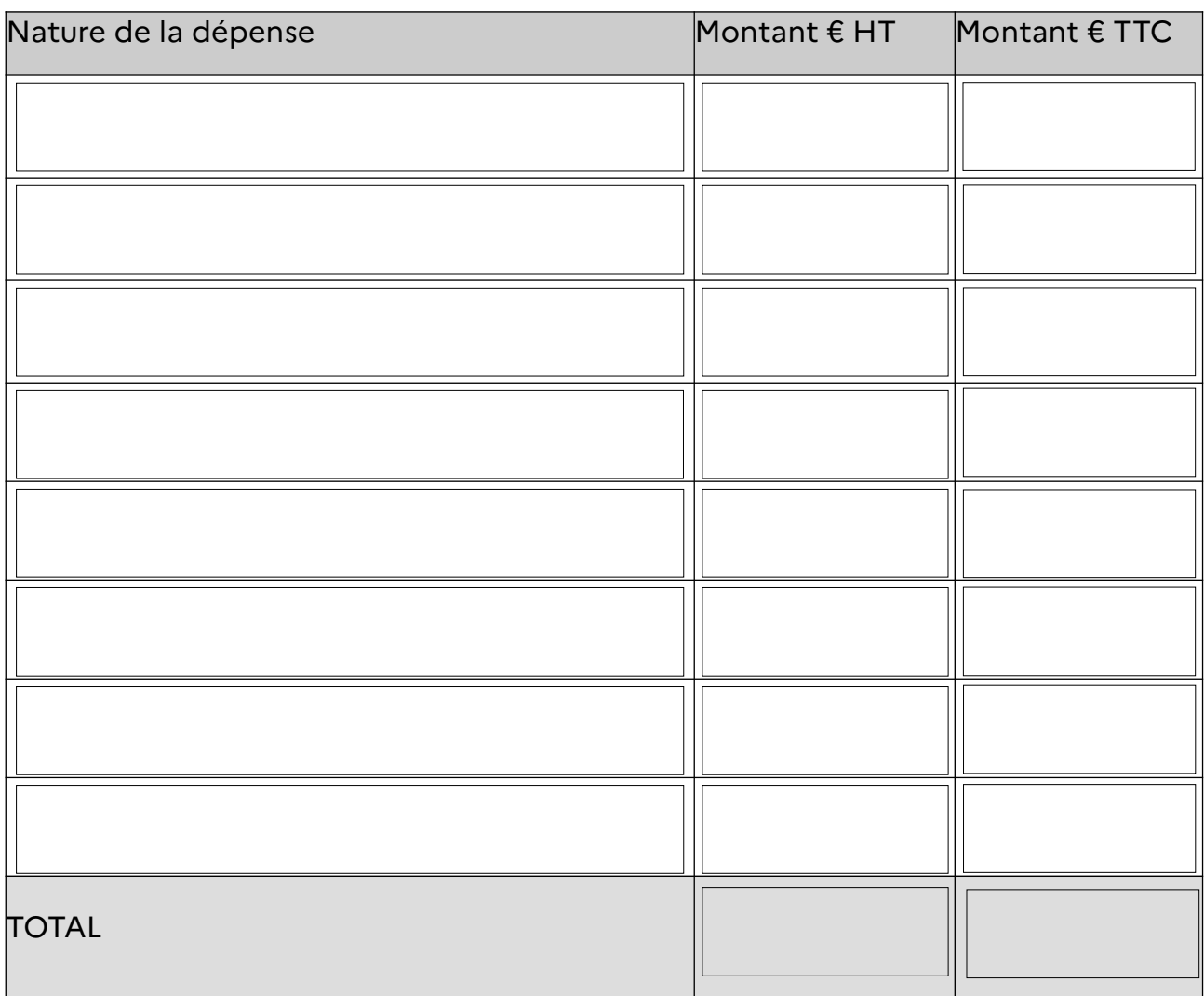

## **CALCUL DU MONTANT DE SUBVENTION**

Montant de la subvention  $=$  (a)  $X$  (b)

 $=$   $\epsilon$ 

avec (a) = dépenses prévisionnelles si inférieures au montant maximum éligible (b) = taux de subvention

**Pour les biens à usages d'habitation ou mixte, le montant de la subvention est plafonné à 36 000 €.**

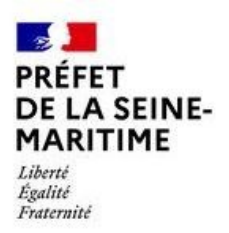

#### **Plan de financement**

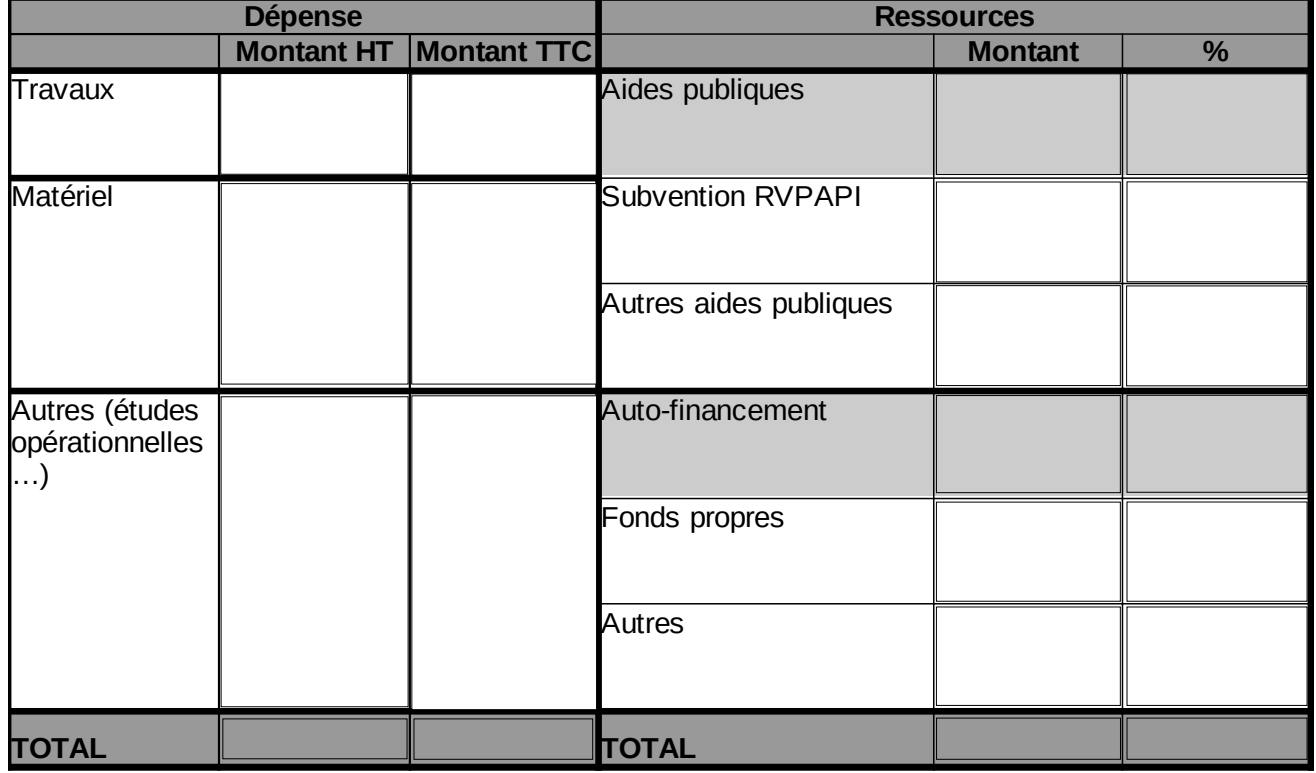

Montant de la demande de subvention publique demandée :

Ce projet est-il lié à un sinistre faisant l'objet d'une indemnisation par assurance ?

 $\Box$ Oui  $\Box$ Non

Si oui, quel est le montant de l'indemnité versée pour les travaux ?

Une avance de 30 % du montant maximum prévisionnel de la subvention pourra être versée à réception de la déclaration de commencement d'exécution de l'opération faite par le bénéficiaire, sur sa demande expresse et si l'arrêté préfectoral signé par le préfet le mentionne.

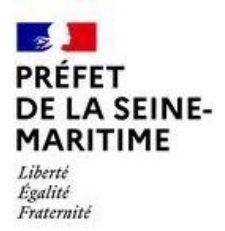

## **ENGAGEMENT DU DEMANDEUR**

Par la présente, je demande à bénéficier des aides au titre du Fonds de Prévention des Risques Naturels Majeurs (FPRNM) et j'atteste sur l'honneur :

- ne pas avoir sollicité pour le même projet, une aide autre que celles indiquées sur le présent formulaire de demande d'aide ;
- l'exactitude des renseignements fournis dans le présent formulaire et les pièces jointes ;
- être propriétaire des biens mobiliers sur lesquels les travaux sont projetés ou avoir obtenu de la part du propriétaire, l'autorisation de réaliser ces engagements.

Je m'engage à :

- fournir au service instructeur les documents nécessaires à l'instruction de mon dossier ;
- utiliser la subvention qui m'est allouée pour la mise en oeuvre des travaux de réduction de la vulnérabilité présentés dans ce dossier ;
- accepter et faciliter les contrôles.

Je prends note que le commencement des prestations de travaux (y compris la signature de devis ou de bon de commande) ne peut démarrer avant le dépôt du dossier et envoi par le service instructeur d'un accusé de réception, sinon je ne pourrai pas bénéficier de la subvention.

Fait à …………………………………………………………….., le …………………………………..

Signature, qualité et état civil du demandeur (ou du représentant légal)

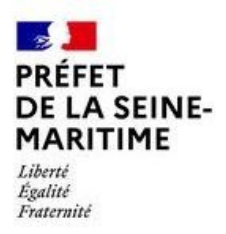

**Direction départementale des territoires et de la mer de la Seine-Maritime**

## **LISTE DES PIÈCES A JOINDRE**

Les pièces à joindre au dossier de demande de subvention sont :

- Un plan de localisation de l'unité foncière du bien concerné ;
- Le diagnostic de vulnérabilité identifiant les travaux pour la réduction de la vulnérabilité du bien mené sous la maîtrise d'ouvrage de la structure porteuse du PAPI ;
- Un document attestant de la souscription pour les biens concernés d'un contrat d'assurance dommages en cours de validité ;
- La (les) pièce(s) justificative(s) relative(s) à la valeur vénale ou estimée des biens concernés ;
- Un RIB ;
- En cas de sinistre déjà survenu :
	- une attestation de l'entreprise d'assurance du propriétaire indiquant le montant des indemnités versées au titre de la garantie contre les effets des catastrophes naturelles et la nature des travaux de remise en état pour lesquels ces indemnités ont été versées ;
	- la copie des factures d'entreprises ayant réalisé ces travaux ou, dans le cas où ces travaux n'ont pas été réalisés, un devis détaillé permettant d'identifier les travaux de remise en état susceptibles de contribuer à la réalisation des opérations, études et travaux de prévention et le surcoût éventuel généré par ces derniers ;
- Le (les) devis relatif(s) aux opérations faisant l'objet de la demande d'aide ;
- Dans le cas où la demande de subvention est formulée par un mandataire professionnel régi par la loi du 2janvier 1970, dite loi « Hoguet » :
	- une photocopie du mandat de gestion ;
	- une photocopie de la carte professionnelle ;
	- le cas échéant, la répartition entre les différents bénéficiaires du financement public demandé ;
- Dans le cas où la demande de subvention est formulée par un mandataire non professionnel :
	- une procuration sous seing privé dûment signée ou procuration autorisant un mandataire à prendre tous les engagements, à déposer le

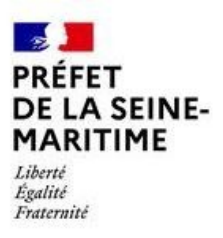

dossier et à recevoir, pour le compte du propriétaire, de l'exploitant ou du gestionnaire tout courrier envoyé par lui ;

- le cas échéant, la répartition entre les différents bénéficiaires du financement public demandé ;
- Dans le cas où les études ou travaux intéressent des biens d'activité professionnelle : une attestation de la chambre d'agriculture, de la chambre de commerce et d'industrie, de la chambre des métiers ou de tout autre organisme compétent indiquant à la date de la demande de subvention :
	- la nature de l'activité exercée ;
	- le régime juridique :
	- le nombre de salariés ;
- Dans le cas où les travaux sont exécutés par un exploitant ou un gestionnaire locataire des biens : une déclaration sur l'honneur du locataire selon laquelle le propriétaire ne s'est pas opposé aux travaux et n'a pas déclaré les entreprendre lui-même.

## **ÉTAPES DE LA PROCÉDURE**

#### A – Réception du dossier

Délivrance au pétitionnaire d'un accusé de réception. **Aucun commencement du projet (signature de devis ou bon de commande inclus) ne peut être opéré avant la date de réception de la demande de subvention.**

#### B – Recevabilité du dossier

Lettre de l'administration au pétitionnaire dans un délai maximum de 2 mois à compter de la date de dépôt. **Cette lettre ne vaut pas promesse de subvention.** 

En l'absence de réponse explicite dans ce délai, le dossier est réputé recevable.

Dans le cas où la demande de subvention serait déclarée irrecevable, une nouvelle demande de subvention pourra être déposée, à condition que l'opération ne soit pas commencée (pas de bon de commande ou de devis signés).

#### C – Instruction de la demande

Délai maximum de 8 mois à compter de la date de réception de la demande de subvention.

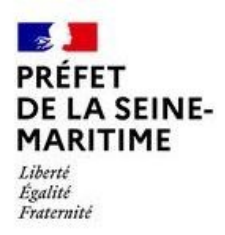

- Si avis favorable, notification par courrier de l'arrêté préfectoral d'attribution de subvention. Le pétitionnaire dispose d'un délai de 2 ans pour commencer les opérations.

Le pétitionnaire informe le service instructeur du commencement d'exécution des opérations.

Le versement de la subvention est effectué sur justification de la réalisation du projet et de la conformité de ses caractéristiques avec celles visées par la décision attributive.

Le pétitionnaire dispose d'un délai de 12 mois à compter de la date prévisionnelle d'achèvement du projet, indiquée dans la présente demande de subvention et reprise dans l'acte attributif de subvention, pour déclarer l'achèvement des opérations. Aucun paiement ne peut intervenir si ce délai n'est pas respecté.

- Si avis défavorable, notification par courrier du refus d'attribution de subvention.

## **RAPPEL LÉGISLATIF**

Le Fond de Prévention des Risques Naturels Majeurs est régi notamment par :

- Le Code de l'Environnement : art L561-3 et R561-6 à R561-14 ;
- L'arrêté du 11 février 2019 établissant la liste des types de travaux de réduction de la vulnérabilité aux inondations éligibles au fonds de prévention des risques naturels majeurs, dans le cadre d'un programme d'action de prévention des inondations ;
- Le décret n° 2018-514 du 25 juin 2018 relatif aux subventions de l'État pour des projets d'investissement ;
- L'arrêté du 21 août 2018 pris en application de l'article 3 du décret n° 2018- 514 du 25 juin 2018 relatif aux subventions de l'État pour des projets d'investissement ;
- L'arrêté du 20 décembre 2016 portant nomenclature des pièces justificatives des dépenses de l'État (chapitre 5.2.2) ;
- L'arrêté du 12 janvier 2005 relatif aux subventions accordées au titre du financement par le fonds de prévention des risques naturels majeurs de mesures de prévention des risques naturels majeurs ;
- Le décret n°2021-518 du 29 avril 2021 relatif au fonds de prévention des risques naturels majeurs ;

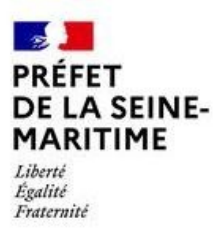

- L'arrêté du 11 février 2019 établissant la liste des types de travaux de réduction de la vulnérabilité aux inondations éligibles au FPRNM dans le cadre d'un PAPI ;
- La note technique du 11 février 2019 relative au fonds de prévention des risques naturels majeurs (et guide annexé) ;
- Les cahiers des charges des appels à projet « PAPI 2 », « PAPI 3 » et « PAPI 3 2021 ».

Conformément à la loi n° 78-17 du 6 janvier 1978 relative à l'informatique, aux fichiers et aux libertés, la fourniture des données est obligatoire. Vous disposez d'un droit d'accès et de rectification pour les données vous concernant en vous adressant au service auquel vous transmettez ce formulaire.